# CSCI 403: Databases 3 - Basic SQL Retrieval Queries

# **SELECT**

The most basic retrieval query looks like SELECT \* FROM <tablename>; or SELECT  $a_1$ ,  $a_2$ , ... FROM <tablename>;

•  $a_i$  is an attribute of the relation (a column

of the table)

• \* stands for all attributes

This query selects all rows. By using the second form of the query, we choose only the attributes we are interested in, in order, from the relation (table). This is called a "projection".

The result of a query is a *relation*. It is anonymous (has no name), but otherwise is like any other relation; the attributes for the result relation are the attributes selected in the query (and have the same name and order). This has certain implications that we'll examine further later in the lecture.

### WHERE

Typically want only some rows: SELECT <attributes> FROM <tablename> WHERE <condition>;

The <condition> is a Boolean expression on the attributes or functions of the attributes of the table.

E.g.,

SELECT course id FROM mines courses

WHERE instructor = 'Painter-Wakefield, Christopher';

gets the course ids of all courses taught by me.

There are many operators and functions applicable to the WHERE condition. E.g., to get all courses not taught by me, use the "not equals" operator, which is <>, e.g., SELECT ... WHERE

instructor <> 'Painter-Wakefield, Christopher';

You have access to all the other usual relational operators:  $\langle , \rangle$ ,  $\langle = , \rangle$  =. There is also a shortcut operator, BETWEEN, which tests for (inclusive) containment in some interval. E.g., SELECT \* FROM mines courses WHERE enrollment BETWEEN 20 AND 45;. This is equivalent to SELECT \* FROM mines courses WHERE 20 <= enrollment AND 45 >= enrollment;

Combine expressions into compound expressions using AND and OR; AND has precedence over OR (or can use parentheses to force order of evaluation). NOT can be used to invert any Boolean expression.

Recall that NULL values are not comparable you can not, for instance, test to see if an attribute is NULL by comparing using =. Instead, there is a special operator, IS NULL, which tests for NULL values:

SELECT \* FROM mines courses

WHERE instructor IS NULL;.

To test for non-NULL values, use IS NOT NULL.

A useful operator on string attributes is LIKE, which lets you do wildcard comparisons. To get all courses taught by me or Dr. Mehta, for instance:

SELECT course id FROM mines courses WHERE instructor LIKE 'Painter%' OR instructor LIKE 'Mehta%';

In wildcard expressions, % stands in for zero or more characters, so '%foo%' would find all text containing the string "foo", whereas 'bar%' only finds strings that start with "bar". Another wildcard is the underscore,  $\overline{z}$ , which matches a single character. This forces there to be exactly one character in that position, but it can be any character. E.g., SELECT ... WHERE course\_id LIKE  $' = 4 - ?$ ; would get all rows for 400-level

courses in any subject (e.g., CSCI403, LAIS404, CEEN443, etc.)

#### Operators in Other Clauses

In addition to the relational operators discussed above, you have access to the normal mathematical operators, which can be used in expressions in most any clause. The relational operators above (evaluating to true/false) can also be used. For instance, you can SELECT the result of a mathematical operation on some attributes or constants; you can even use the database query engine as a calculator, if you want:

SELECT 16 \* 22 - 17;

See the PostgreSQL documentation for all the operators available.

#### Functions

Many functions available, including mathematical, string, type conversion, etc. See function reference in PostgreSQL documents for examples (not all functions available in PostgreSQL are standard SQL.) An example of a useful function is substring():

SELECT substring(course id from 1 for

4) AS subject FROM mines courses WHERE . . . ;

This query gets just the 4-letter subjects (e.g., CSCI, LAIS, CEEN) from the mines courses table.

#### Names and Aliasing

Note above the use of the keyword AS. This keyword lets us rename attributes in our SELECT query for the output relation. In the example above, the application of the substring() function results in a not very informative attribute name (substring) for the output relation, so I renamed it to be "subject". This affects e.g., output column names in your query tool, names of columns (entries in a dictionary, e.g.) when querying from a programming language, and so forth. It will also come in handy in some situations when we join two or more tables together (to avoid name collisions) and in ORDER BY clauses and GROUP BY clauses.

Name collisions when joining (see below) can also be resolved by specifying the table name together with the column:

SELECT mines courses.course id FROM mines courses;

We can also *alias* tables and use the aliases to resolve columns in a join query (very useful!) For example, the above query could be rewritten as SELECT mc.course id

FROM mines\_courses AS mc;

The AS keyword is optional, so this is equivalent to SELECT mc.course id

FROM mines courses mc;

#### Joins

A SELECT query can specify more than one table as the source of data:

SELECT table1. $a_1$ , table1. $a_2$ , ...,

table2. $a_1, \ldots$ 

FROM table1, table2, ...

WHERE ...;

With no WHERE conditions, this gives the cross product of the two tables; the resulting relation's tuples are concatenations of each tuple from table1 with each tuple from table2.

E.g.,

SELECT mc.instructor, mcf.name FROM mines courses AS mc, mines cs faculty AS mcf;

results in tuples like ('Painter-Wakefield, Christopher', 'Painter-Wakefield, Christopher') and ('Painter-Wakefield, Christopher', 'Mehta, Dinesh') and ('Mehta, Dinesh', 'Fisher, Wendy') etc.

So this is typically not what is desired. There are two main mechanisms for specifying join conditions to determine which rows from table 1 go with which rows from table 2 (and so forth). We'll talk about JOIN clauses later, for now we'll focus on what we can do in the WHERE clause.

Thinking conceptually of the result relation from the above query as a cross-product result, we can apply the WHERE clause to filter out the nonsense rows and retain the ones that actually make sense:

SELECT \* FROM mines courses AS mc,

mines cs faculty AS mcf

WHERE  $mc.instructor = mcf.name;$ 

We can join on multiple conditions, or add additional conditions as usual. For instance, if we

| crn   |                     |     | $course_id   section   instructor$ | title               |
|-------|---------------------|-----|------------------------------------|---------------------|
| 10120 | CSCI <sub>262</sub> | B   | Painter-Wakefield, Christopher     | DATA STRUCTURES     |
| 12693 | CSCI262             | R02 | Painter-Wakefield, Christopher     | DATA STRUCTURES     |
| 12048 | CSCI <sub>403</sub> | A   | Painter-Wakefield, Christopher     | DATABASE MANAGEMENT |
| 12623 | CSCI406             | A   | Mehta, Dinesh                      | <b>ALGORITHMS</b>   |
| 10300 | CSCI406             | A   | Mehta, Dinesh                      | <b>ALGORITHMS</b>   |
| 12621 | CSCI303             | A   | Fisher, Wendy                      | DATA SCIENCE        |

Figure 1: Some rows from the mines courses table

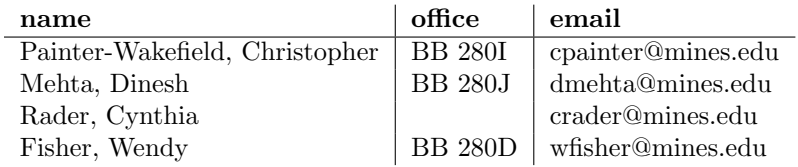

L,

Figure 2: Some rows from the mines cs faculty table

| crn   | days       | building | room | begin_time | end_time |
|-------|------------|----------|------|------------|----------|
| 10120 | МW         | CO       | 209  | 13:00:00   | 13:50:00 |
| 12623 | <b>MWF</b> | BB       | W210 | 14:00:00   | 14:50:00 |
| 10300 | <b>MWF</b> | МZ       | 235  | 12:00:00   | 12:50:00 |
| 12693 | F          | МZ       | 022  | 13:00:00   | 13:50:00 |
| 12621 | TR.        | BB       | W210 | 08:00:00   | 09:15:00 |
| 12048 | MWF        | ВE       | 108  | 11:00:00   | 11:50:00 |

Figure 3: Some rows from the mines\_course\_meetings table. The data in this table is separate from the mines courses table because some sections of some courses can have multiple entries due to different meeting times/locations on different days (e.g., a lab section in a computer classroom).

provided instructor names as two fields (last name and first name) instead of one, we would need two join conditions ANDed together.

Here's a query to try:

SELECT course\_id, instructor, office, email

FROM mines\_courses, mines\_cs\_faculty WHERE instructor = name;

Note that this query uses no aliases or fully specified column names; as long as this is unambiguous, the SQL command processor will accept it. However, if instead of "name", we had used the attribute name "instructor" in the mines eecs faculty table, then it would make no sense to have a join with the condition WHERE instructor = instructor. In that case we must fully specify the column names (either using the table names or aliases for the tables). In general, even where unambiguous, table aliases and fully specified column names are often preferable for making the query more readable and understandable.

We can join more than two tables. The mines courses meetings table contains info about the days/times/locations where course sections are held. This table can be joined to the mines\_courses table through the common attribute "crn". Here's a query to try: SELECT mc.instructor, mc.course\_id, mcm.days, mcm.building, mcm.room, mcm.begin\_time, mcf.office, mcf.email FROM mines\_courses mc, mines cs faculty mcf, mines courses meetings mcm WHERE mc.crn = mcm.crn AND mcf.name = mc.instructor;

#### Notes on joins

N.B., in a join, missing entries or NULLs in attributes in the join condition mean that rows are simply excluded, since NULL never equals anything (even NULL). For instance, in joining mines courses with mines cs faculty, you will only get back information for courses that are taught by CS faculty (since that is all that is in the table), and only for courses whose instructor was known when the data was created (NULL instructors cannot match any name). Later we'll learn about outer joins, which will let us include rows

that do not match in a join.

Also note that, even though we describe joins conceptually as forming a cross product which we then filter down with our join conditions, in actual practice this is not what happens - it would be way too expensive to make a cross product with a billion rows only to select seven of them! When we study relational algebra we'll see how queries can be reordered to make for much more efficient join queries. (Unless the user actually wants a cross-product result, of course.)

## DISTINCT and ORDER BY

Since the result of a SELECT query is a relation, which is (in the relational model) a set of tuples, we might reasonably expect our queries to return no duplicate rows. However, relations in a relational DBMS actually do not adhere to this particular part of the model; duplicate rows are acceptable in tables, and duplicate rows in results are also normal. E.g., if we do

SELECT instructor FROM mines\_courses;, my name will pop up three times (one for each course section I teach).

To eliminate duplicate tuples, use the DIS-TINCT keyword:

SELECT DISTINCT instructor

FROM mines courses;

On the other hand, relational DBMSes do follow the relational model in that rows have no intrinsic ordering. A query can provide results in any order (even in different orders for the same query done twice!). To set the order, use an OR-DER BY clause, where ORDER BY is followed by the columns on which to sort:

SELECT firstname, lastname, otherstuff FROM sometable

ORDER BY lastname, firstname;

This will sort alphabetically (assuming text attributes) by lastname and then firstname. If we want to reverse the order of sorting for any attribute, we can include the DESC keyword: SELECT earnings, salesperson FROM sales

ORDER BY earnings DESC;